Creating Editable Tables in WordPress where users can see and edit only their own data

Dear Sir/ Madam,

I would like to ask you if with wp datatables I can build the below idea for a client.

I have a project for 50 DRIVING SCHOOLS that means 50 users

- 1. I want the user to log in with email and password
- 2. Then they will see a table like the example below
- 3. I want them to be able to select from the columns the number (float or manually enter the number) of students they have for each category and save it.
- 4. I want the admin if possible to be able to see all the table list with the results of the categories.

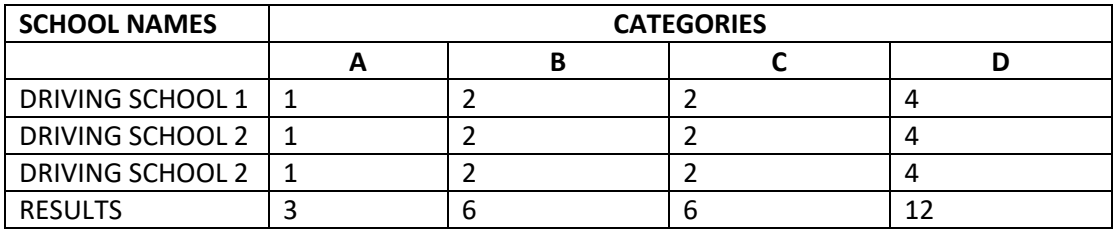

Please let me know if it's possible to build it with wp datatables plugin.